## Findip

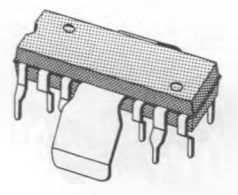

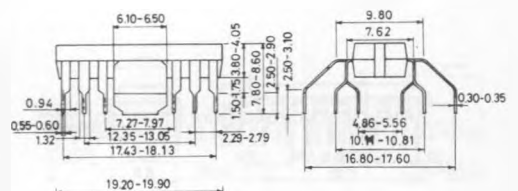

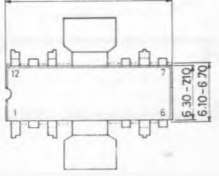

P001-H4